### **INSTRUKCJA**

# **JAK WYPEŁNIĆ WNIOSEK O PŁATNOŚĆ W PROGRAMIE "CZYSTE POWIETRZE" Informacje ogólne:**

- 1. Po zrealizowaniu części lub całości zadań określonych w umowie dotacji, Beneficjent może wystąpić do wfośigw o ich rozliczenie i uruchomienie płatności za wykonany zakres prac składając wniosek o płatność. Ostatni wniosek o płatność powinien być złożony najpóźniej do 30 dni od daty zakończenia przedsięwzięcia.
- 2. W przypadku umowy dotacji, wypłata dotacji może być zrealizowana maksymalnie w trzech częściach (wnioski częściowe i wniosek końcowy).
- 3. W przypadku składania wniosków częściowych:
	- a. W pierwszym składanym wniosku wymagane jest rozliczenie wymiany źródła ciepła oraz potwierdzenie likwidacji/trwałego wyłączenia z użytku wszystkich "starych" źródeł ciepła na paliwo stałe niespełniających warunków programu priorytetowego "Czyste Powietrze" (zwanego dalej "programem").
	- b. W ramach jednego wniosku o płatność należy rozliczyć wszystkie koszty należące do danej kategorii kosztów, zgodnej z zakresem rzeczowo – finansowym przedsięwzięcia objętego zawartą umową o dofinasowanie.
- 4. Wfośigw dokona wypłat kwoty dotacji dla zaakceptowanych kosztów kwalifikowanych, w terminie do 30 dni od dnia przedłożenia kompletnego, prawidłowo wypełnionego wniosku o płatność wraz z wymaganymi załącznikami, z zastrzeżeniem pkt 5 – 8 oraz pkt 14.
- 5. W uzasadnionych przypadkach, wfośigw może w zakresie złożonego wniosku o płatność żądać od Beneficjenta złożenia wyjaśnień/uzupełnień lub przedstawienia dodatkowych dokumentów w terminie 10 dni roboczych od otrzymania wezwania. Dopuszcza się mailowe wezwanie do uzupełnienia, z potwierdzeniem odebrania e-maila. Termin wypłaty kwoty dotacji, o którym mowa w pkt 4., liczony jest wówczas od dnia dostarczenia przez Beneficjenta stosownych wyjaśnień lub ostatniego z żądanych przez wfośigw dokumentów.
- 6. Wfośigw może zawiesić wypłatę kwot dotacji, jeżeli wniosek o płatność jest niekompletny, nieprawidłowo wypełniony, nie załączono do niego wymaganych załączników lub do czasu wyjaśnienia wątpliwości dotyczących treści wniosku lub jego załączników.
- 7. W przypadku zawieszenia wypłaty dotacji, wfośigw może zobowiązać Beneficjenta do podjęcia oznaczonych działań w celu usunięcia przyczyny zawieszenia, po zrealizowaniu których wypłata dotacji zostanie wznowiona.
- 8. W przypadku realizacji prac w zakresie: instalacji centralnego ogrzewania oraz ciepłej wody użytkowej, wentylacji mechanicznej z odzyskiem ciepła, ocieplenia przegród budowlanych, stolarki okiennej i drzwiowej siłami własnymi, wypłata dotacji po złożeniu końcowego wniosku o płatność będzie poprzedzona kontrolą podczas wizytacji końcowej. W innych przypadkach wfośigw może przeprowadzić kontrolę podczas wizytacji końcowej przed wypłatą ostatniej części dotacji. Celem kontroli jest potwierdzenie zgodnej z umową realizacji przedsięwzięcia, a także prawdziwości informacji i oświadczeń zawartych przez Beneficjenta we wniosku o dofinansowanie oraz wnioskach o płatność. Do terminu wypłaty kwot dotacji, o którym mowa w pkt 4. nie wlicza się czasu przeznaczonego na przeprowadzenie kontroli podczas wizytacji końcowej.
- 9. Wypłata kwoty dotacji nastąpi przelewem bezpośrednio na rachunki bankowe wykonawców lub sprzedawców wskazane w załączonych do wniosku o płatność dokumentach lub rachunek

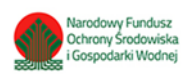

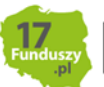

bankowy Beneficjenta wskazany we wniosku o płatność, jeżeli faktury lub inne równoważne dokumenty księgowe zostały opłacone w całości. O dokonaniu wypłaty na rzecz wykonawcy lub sprzedawcy wfośigw poinformuje Beneficjenta.

- 10.Za dzień wypłaty dotacji uznaje się dzień obciążenia rachunku bankowego wfośigw.
- 11.Faktury lub inne równoważne dokumenty księgowe (dalej: dokumenty zakupu), w treści lub w ramach dołączonych specyfikacji powinny zawierać dane identyfikujące zakupione i zamontowane urządzenia, materiały, wyroby (producent, nazwa, model), a przez to umożliwiać jednoznaczne odniesienie się do ich certyfikatów/świadectw, kart produktu oraz etykiet energetycznych.
- 12.Poszczególne pozycje w dokumentach zakupu powinny być przypisane do danej kategorii kosztów kwalifikowanych np. kotłownia, kocioł gazowy, pompa ciepła, wentylacja mechaniczna z odzyskiem ciepła, stolarka drzwiowa, tak, żeby można było określić kwotę kosztów poniesionych na daną kategorię. Jeśli dokument zakupu nie zawiera tych informacji, należy taką informację przedstawić w dodatkowym załączniku lub w polu nr 77 (Dodatkowe uwagi/wyjaśnienia Beneficjenta).
- 13.Wszelkie dokumenty zakupu dostarczone w formie kserokopii powinny być uwierzytelnione "Za zgodność z oryginałem" czytelnym podpisem Beneficjenta i datą. Pozostałe kopie dokumentów dostarczone wraz z wnioskiem o płatność nie wymagają uwierzytelnienia.
- 14.W przypadku przedsięwzięć zakończonych, dopuszcza się złożenie wniosku o płatność po złożeniu wniosku o dofinansowanie, przed potwierdzeniem zawarcia umowy z Beneficjentem przez wfośigw. W takim przypadku termin wskazany w pkt 5 liczony jest od daty zawarcia umowy o dofinansowanie, z zastrzeżeniem pkt 5 – 8.

# **Jak wypełnić Wniosek o płatność:**

**Pola nr 1, 2, 3**: nr sprawy, nr wniosku oraz data złożenia wniosku wypełniane są przez wfośigw.

**Pola Złożenie wniosku, Korekta wniosku** - Należy zaznaczyć jedną z opcji:

**Złożenie wniosku** – formularz wypełniany w celu złożenia wniosku o płatność;

**Korekta wniosku** – formularz wypełniany w celu poprawy i uzupełnienia wniosku o płatność na wezwanie wfośigw.

# **Część A. INFORMACJE OGÓLNE**

W sekcji **DANE BENEFICJENTA Pola nr 4, 5, 6** należy wpisać informacje identyfikujące osobę Beneficjenta: nazwisko, imię i numer PESEL.

# W sekcji **INFORMACJE O UMOWIE należy podać następujący stan faktyczny:**

**W polu nr 7** należy wpisać numer umowy o dofinansowanie, której dotyczy wniosek. Jeśli złożenie wniosku o płatność następuje przed potwierdzeniem przez wfośigw faktu zawarcia umowy, zamiast jej numeru należy wpisać adres budynku, w którym realizowane jest przedsięwzięcie.

**W polu nr 8** należy wybrać z listy właściwy wfośigw ze względu na usytuowanie budynku.

**W polu nr 9** należy wybrać właściwą formę dofinansowania: dotacji oraz rodzaju Beneficjenta: uprawniony do podstawowego lub podwyższonego poziomu dofinansowania.

**W polu nr 10** należy podać procent powierzchni wykorzystywanej na działalność gospodarczą zgodnie z umową o dofinansowanie lub w przypadku przedsięwzięć zakończonych, zgodnie z wnioskiem o dofinansowanie. W przypadku zawartej umowy, jeśli dane te nie uległy zmianie należy przyjąć dane z pola B.1.21. wniosku o dofinansowanie. Jeśli w budynku/lokalu mieszkalnym nie jest prowadzona działalność gospodarcza w rozumieniu programu, należy wpisać 0.

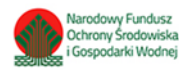

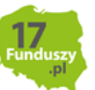

**W polu nr 11** Beneficjent oświadcza, że nie zbył budynku/lokalu mieszkalnego objętego dofinansowaniem. Nie wypłaca się dofinansowania, jeżeli Beneficjent zbył przed wypłatą dotacji budynek/lokal mieszkalny objęty dofinansowaniem.

### **B. INFORMACJE O REALIZACJI PRZEDSIĘWZIĘCIA**

#### **B.1. OKRES REALIZACJI PRZEDSIĘWZIĘCIA**

**W polu nr 12** należy podać datę rozpoczęcia przedsięwzięcia rozumianą jako data poniesienia pierwszego kosztu kwalifikowanego (data wystawienia pierwszej faktury lub równoważnego dokumentu księgowego). Koszty będą kwalifikowane od tej daty, o ile jest ona zgodna z datą rozpoczęcia przedsięwzięcia w umowie o dofinansowanie.

**W polu nr 13** należy wybrać z listy dostępnych opcji, pierwszy, drugi, albo trzeci wniosek o płatność w ramach danej umowy o dofinansowanie. W przypadku przedsięwzięć zakończonych, jeżeli wniosek o płatność jest składany razem w wnioskiem o dofinansowanie należy wybrać "pierwszy".

**Pole nr 14** należy zaznaczyć, gdy składany wniosek jest wnioskiem końcowym.

W przypadku wniosku końcowego, należy podać w **polu nr 15** datę zakończenia przedsięwzięcia. Data ta nie może być późniejsza niż 30 miesięcy od daty złożenia wniosku o dofinansowanie i nie późniejsza, niż 30.06.2029 r.

#### **B.2 LIKWIDACJA ŹRÓDEŁ CIEPŁA NA PALIWO STAŁE**

Przy składaniu pierwszego wniosku o płatność należy podać, zgodnie z treścią umowy o dofinansowanie (wniosku o dofinansowanie), czy w zakresie rzeczowym przewidziano likwidację źródła/źródeł ciepła na paliwo stałe **(pole nr 16**) oraz – jeśli tak, **w polu nr 17** wpisać łączną liczbę zlikwidowanych źródeł ciepła (zgodnie z informacją podaną w polu B.1.24 wniosku o dofinansowanie).

Jeżeli składany jest drugi lub trzeci wniosek o płatność sekcję należy pozostawić niewypełnioną.

# **B.3. DOKUMENTY ZAKUPU POTWIERDZAJĄCE REALIZACJĘ ZAKRESU RZECZOWEGO**

#### **Należy zapoznać się z treścią uwag zawartych w tej części wniosku o płatność, przed przystąpieniem do wypełniania tabel dotyczących poszczególnych kategorii kosztów kwalifikowanych.**

**W polach nr 18-23** należy wprowadzić wymagane dane rozliczanych dokumentów zakupu - faktur lub innych równoważnych dokumentów księgowych potwierdzających realizację zakresu rzeczowego objętego wnioskiem o płatność.

Tabela zawierająca pola od nr 18 do nr 23 została zwielokrotniona. W każdej następnej tabeli przy numerach pól dodawana jest kolejna litera alfabetu. Do tych tabel należy wprowadzić dokumenty zakupu przypisując je do odpowiednich kategorii kosztów kwalifikowanych (zgodnie z umową o dofinansowanie/wnioskiem o dofinansowanie).

**W polu nr 18** należy wskazać, do której kategorii kosztów (zgodnie z umową o dofinansowanie/wnioskiem o dofinansowanie) przypisane są koszty ujęte w danym dokumencie zakupu. Dokument zakupu, który obejmuje koszty z więcej niż jednej kategorii (np. jednocześnie stolarka okienna i stolarka drzwiowa), należy wprowadzić dla każdej z nich oddzielnie, wpisując w **polu nr 22** kwotę odpowiadającą danej kategorii.

Należy podać również:

- **W polu nr 19** NIP wystawcy dokumentu, lub w przypadku jego braku - nazwę wystawcy,

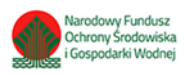

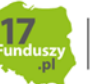

- **W polu nr 20** numer dokumentu zakupu i **w polu 21** datę wystawienia dokumentu,
- **W polu nr 23** należy wybrać czy dokument został opłacony w całości czy dokument zakupu nie został opłacony lub został opłacony tylko w części (w przypadku braku opłacenia lub opłacenia częściowego, zgodnie z treścią umowy o dofinansowanie wypłata dotacji nastąpi na rachunek bankowy wykonawcy/sprzedawcy).

**Uwaga**: do dofinansowania kwalifikują się koszty zgodne z załącznikiem nr 2 albo 2a do programu, poniesione nie wcześniej niż 6 miesięcy przed datą złożenia wniosku o dofinansowanie oraz nie wcześniej niż przed datą wskazaną w ogłoszeniu o zmianie programu, tj. 15.05.2020 r. W szczególności warunkiem kwalifikowalności kosztów jest spełnienie wymagań technicznych wskazanych w załączniku nr 2 albo 2a do programu.

**Uwaga:** należy pamiętać, że dokumenty zakupu muszą być wystawione imiennie na Beneficjenta lub na Beneficjenta i jego małżonka wspólnie.

Uwaga: w przypadku przedstawienia do rozliczenia kosztów należących do danej kategorii kosztów kwalifikowanych, w ramach jednego wniosku o płatność należy wykazać **WSZYSTKIE** dokumenty zakupu w ramach tej kategorii. Zgłoszenie ich do rozliczenia w późniejszym wniosku spowoduje, że nie zostaną one zaliczone do kosztów kwalifikowanych.

W przypadku, jeśli liczba dokumentów zakupu przedstawianych do rozliczenia jest zbyt duża w stosunku do liczby tabel w formularzu wniosku, można zamiast pojedynczego dokumentu wprowadzić zestawienie wielu dokumentów zakupu. W tym celu, Beneficjent może wykorzystać załączony szablon, stanowiący załącznik nr 1 do Instrukcji.

Szablon zawiera tabelę jaka powinna zostać uzupełniona dla pojedynczej kategorii kosztów. W razie potrzeby może być rozbudowany o kolejne tabele dla następnych kategorii. Należy zwrócić uwagę, że w ramach jednej tabeli powinny zostać zgrupowane wszystkie dokumenty zakupu dotyczące danej kategorii.

W przypadku skorzystania z zestawienia, we wniosku o płatność (w jednej pozycji) należy wpisać podsumowanie zestawienia dla danej kategorii, tzn.:

- w polu 18 nazwę kategorii, której dotyczy zestawienie;
- w polu 19 "zgodnie z zestawieniem":
- w polu 20 "zgodnie z zestawieniem";
- w polu 21 datę najwcześniej wystawionego dokumentu zakupu z zestawienia dla danej kategorii;
- w polu 22 łączną kwotę wpisanych w zestawieniu dokumentów zakupu dla danej kategorii;

- w polu 23 - jeżeli chociaż jeden dokument zakupu w zestawieniu dla danej kategorii oznaczony jest jako nieopłacony lub opłacony w części, należy zaznaczyć "Dokument zakupu nieopłacony lub opłacony tylko w części".

Zestawienie należy dołączyć jako dodatkowy załącznik do wniosku.

# **B.4. KOSZTY KWALIFIKOWANE, DOTACJA**

W przypadku wprowadzenia w części **B.3.** dokumentów przypisanych do danej kategorii kosztów, w wierszu odpowiadającym danej kategorii należy wpisać liczbę przypisanych dokumentów, a w polu kolumny "kwota kosztów kwalifikowanych wg wprowadzonych dokumentów zakupu" – należy wpisać zsumowaną ich wartość. W przypadku zastosowania zestawienia dokumentów zakupu, liczba przypisanych do danej kategorii dokumentów powinna odpowiadać łącznej liczbie dokumentów ujętych w tabelach wniosku o płatność oraz zestawieniu.

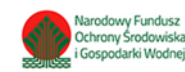

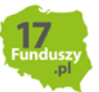

Na podstawie wprowadzonych danych, w kolumnie "Wyliczona kwota dotacji", automatycznie wyliczana jest kwota dotacji zgodnie z załącznikiem 2 lub 2a do programu.

W sekcji **B.4.2.** dotyczącej ocieplenia przegród budowlanych, stolarki okiennej i drzwiowej, wymagane jest wprowadzenie liczby m2 ocieplonych przegród lub wymienianej stolarki. Powinna być ona zgodna z załączonymi dokumentami (np. opisem faktur, protokołami odbioru prac dociepleniowych, etc.). W przypadku rozliczania kategorii kosztów ocieplenia przegród budowlanych, należy wprowadzić dane o metrażu ocieplanej powierzchni w rozbiciu na: Dach/stropodach/strop pod nieogrzewanym poddaszem, Ściany zewnętrzne/przegrody pionowe oraz Podłoga na gruncie/strop nad piwnicą.

Jeśli przedstawiono do rozliczenia koszty związane z kategorią Audyt energetyczny lub Dokumentacja projektowa, należy złożyć oświadczenie o zgodności dokumentacji z wykonanym lub planowanym do wykonania zakresem prac, zgodnie z warunkami programu.

# **C. ROZLICZENIE FINANSOWE PRZEDSIĘWZIĘCIA**

**W polu nr 51** należy wprowadzić wartość przyznanej dotacji dla przedsięwzięcia, zgodnie z umową o dofinansowanie. Jeżeli wniosek o płatność nie jest pierwszym składanym wnioskiem, w **polu nr 52** należy wpisać łącznie kwotę dotacji rozliczoną oraz w przypadku, gdy jeszcze nie została zakończona weryfikacja poprzedniego wniosku o płatność, kwotę wnioskowaną do rozliczenia.

W **polu nr 54** wnioskowana kwota dotacji do wypłaty w ramach składanego wniosku o płatność wyliczana jest automatycznie. Stanowi ona sumę dotacji z **pola nr 53** wyliczoną dla poszczególnych kategorii kosztów, skorygowaną o % powierzchni przeznaczonej na prowadzenie działalności gospodarczej podany w **polu nr 10** wniosku o płatność. Jeśli otrzymana w ten sposób wartość nie przekracza łącznej kwoty dotacji określonej zgodnie z umową o dofinansowanie **(pole nr 51**), pozostającej do wypłaty po uwzględnieniu dotacji rozliczonej lub wnioskowanej do rozliczenia w ramach wcześniejszych wniosków o płatność **(pole 52)**, jest uwzględniona w tym polu w całości, w przeciwnym przypadku – zostaje ona ograniczona do tej kwoty.

#### **D. INFORMACJA O RACHUNKU BANKOWYM DO WYPŁATY DOFINANSOWANIA**

W tej części wyświetlana jest **sekcja D.1** dotycząca dotacji.

# **D.1 Umowa dotyczy dotacji**

Zgodnie z zapisami Umowy o dofinansowanie, wypłata dotacji następuje na rachunek bankowy wykonawcy/sprzedawcy podany w fakturze lub równoważnym dokumencie księgowym. Dopuszcza się wypłatę dotacji na rachunek bankowy Beneficjenta, jeżeli dokument zakupu został opłacony. Jeżeli wszystkie wprowadzone dokumentu zakupu zostały opłacone w całości, uzupełnienie **pola nr 55** jest obowiązkowe.

#### **E. WYMAGANE ZAŁĄCZNIKI DOŁĄCZONE DO WNIOSKU**

W zależności od zakresu rzeczowego przedsięwzięcia oraz wprowadzonej do wniosku o płatność informacji o rozliczanych dokumentach zakupu, Beneficjent załącza do wniosku wskazane w części E załączniki podając ich liczbę. Załącznikiem do niniejszej instrukcji jest wzór protokołu odbioru prac wykonawcy, który może być wykorzystany do potwierdzenia wykonania prac z zakresu rzeczowego przedsięwzięcia wskazanego we wniosku o płatność. Ilekroć mowa o protokole w poniższym opisie dokumentów załączanych do wniosku o płatność, można zastosować powyższy wzór, dopuszcza się również protokół odbioru prac sporządzony na wzorze udostępnionym przez wykonawcę, pod warunkiem, że zawiera wszystkie wymagane elementy i informacje.

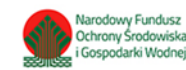

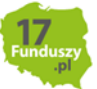

W szczególności do wniosku powinny zostać dołączone następujące dokumenty:

- 1. Potwierdzenie trwałego wyłączenia z użytku źródła ciepła na paliwo stałe (w ramach pierwszego wniosku o płatność, jeżeli w ramach zakresu rzeczowego przewidziano likwidację źródła/eł ciepła na paliwo stałe). Wymagane jest potwierdzenie dla każdego z zadeklarowanych do likwidacji **w polu nr 17** źródeł ciepła. Potwierdzeniem trwałego wyłączenia z użytku źródła ciepła na paliwo stałe jest imienny dokument zezłomowania/karta przekazania odpadu/formularza przyjęcia odpadów metali. W uzasadnionych przypadkach, np. trwałego wyłączenia z użytku pieca kaflowego, Beneficjent może udokumentować ten fakt w inny wiarygodny sposób np. dokument trwałego odłączenia źródła ciepła od przewodu kominowego wystawiony przez kominiarza.
- 2. Dokumenty zakupu, czyli kopie faktur lub innych równoważnych dokumentów księgowych, potwierdzających nabycie materiałów, urządzeń lub usług wykazane w części B.3. wniosku o płatność, potwierdzone przez Beneficjenta za zgodność z oryginałem. Do dofinansowania dopuszcza się dokumenty zakupu wystawione na Beneficjenta lub na Beneficjenta i jego małżonka wspólnie. Jeśli dokument w sekcji B.3. wprowadzany był kilkukrotnie (np. z przypisaniem do różnych kategorii kosztów), należy dołączyć tylko jedną jego kopię. W przypadku wnioskowania o wypłatę na rachunek bankowy wykonawcy/sprzedawcy, dokumenty zakupu muszą zawierać numer rachunku bankowego, na który ma zostać wykonany przelew.
- 3. Dokumenty potwierdzające dokonanie zapłaty na rzecz wykonawcy lub sprzedawcy należy dostarczyć, jeżeli Beneficjent opłacił dokumenty zakupu w całości lub w części.
- 4. Karta produktu i etykieta energetyczna potwierdzające spełnienie wymagań technicznych określonych w załączniku nr 2 albo 2a do programu w szczególności wymagań dotyczących klasy efektywności energetycznej dla następujących kategorii kosztów:
	- źródła ciepła na paliwo stałe (kocioł na węgiel, kocioł na pellet, kocioł zgazowujący drewno);
	- pompy ciepła powietrze/woda;
	- gruntowej pompy ciepła;
	- pompy ciepła powietrze/powietrze;
	- kotła gazowego kondensacyjnego;
	- kotła olejowego kondensacyjnego;
	- wentylacji mechanicznej z odzyskiem ciepła;
	- pompy ciepła do ciepłej wody użytkowej (cwu) zakupionej w ramach montażu instalacji cwu.
- 5. Dla okien, drzwi i bram garażowych dokument potwierdzający spełnienie wymagań technicznych określonych w rozporządzeniu Ministra Infrastruktury z dnia 12 kwietnia 2002 r. w sprawie warunków technicznych, jakim powinny odpowiadać budynki i ich usytuowanie (tj. Dz. U. z 2015 r., poz. 1422, z późn. zm.), obowiązujące od 31 grudnia 2020 roku.
- 6. Certyfikat/świadectwo potwierdzające spełnienie wymogów dotyczących ekoprojektu (ecodesign), tzn. spełnienie co najmniej wymagań określonych w rozporządzeniu Komisji (UE) 2015/1189 z dnia 28 kwietnia 2015 r. w sprawie wykonania Dyrektywy Parlamentu Europejskiego i Rady 2009/125/WE w odniesieniu do wymogów dotyczących ekoprojektu dla kotłów na paliwa stałe (Dz. Urz. UE L 193 z 21.07.2015, s. 100), w przypadku zakupu źródła ciepła na paliwo stałe (kocioł na węgiel, kocioł na pellet, kocioł zgazowujący drewno).
- 7. Certyfikat europejskiego znaku jakości "Solar Keymark" wraz z aktualnym numerem certyfikatu, a także wraz z załącznikiem technicznym lub certyfikat równoważny

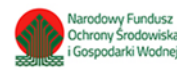

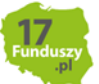

potwierdzający przeprowadzenie badań zgodnie z normą PN-EN 12975-1 stanowiący potwierdzenie spełnienia wymagań technicznych określonych w załączniku 2 i 2a do programu dla kolektorów słonecznych. Data potwierdzenia zgodności z wymaganą normą lub nadania znaku nie może być wcześniejsza niż 5 lat licząc od daty złożenia wniosku o dofinansowanie.

8. Protokół odbioru montażu źródła ciepła dotyczy wszystkich źródeł ciepła kwalifikowanych do dofinansowania. Protokół powinien być podpisany przez instalatora posiadającego odpowiednie uprawnienia (jeśli dotyczy) lub odpowiednie kwalifikacje oraz przez Beneficjenta. Protokół powinien potwierdzać miejsce instalacji, rodzaj urządzenia oraz prawidłowość jego montażu, uruchomienie i gotowość do eksploatacji. Dopuszczone jest wykonanie montażu źródła ciepła siłami własnymi i podpisanie ww. protokołu przez Beneficjenta, który posiada odpowiednie uprawnienia wynikające z przepisów prawa lub uprawnienia udzielone przez producenta danego urządzenia.

W protokole odbioru montażu w przypadku źródeł ciepła na paliwo stałe należy potwierdzić dodatkowo, że zamontowano kocioł, który nie posiada rusztu awaryjnego lub przedpaleniska. W protokole odbioru montażu kotła zgazowującego drewno należy potwierdzić ponadto, że kocioł został zamontowany wraz ze zbiornikiem akumulacyjnym/buforowym/zbiornikiem cwu, którego minimalna bezpieczna pojemność jest zgodna wymaganiami technicznymi określonymi w załączniku nr 2 albo 2a do programu.

- 9. Protokół odbioru montażu wentylacji mechanicznej z odzyskiem ciepła potwierdzający miejsce wykonania instalacji, jej parametry, prawidłowość montażu i gotowość do eksploatacji. Protokół powinien być sporządzony i podpisany przez wykonawcę oraz przez Beneficjenta. Protokołu nie dołącza się, jeżeli prace w tym zakresie były wykonywane siłami własnymi przez Beneficjenta.
- 10. Protokół odbioru wykonania instalacji centralnego ogrzewania lub ciepłej wody użytkowej potwierdzający miejsce wykonania instalacji, jej parametry, prawidłowość montażu i gotowość do eksploatacji. Protokół powinien być sporządzony i podpisany przez wykonawcę oraz przez Beneficjenta. Protokołu nie dołącza się, jeżeli prace w tym zakresie były wykonywane siłami własnymi przez Beneficjenta.
- 11. Protokół odbioru wykonania przyłącza oraz instalacji wewnętrznej od przyłącza do źródła ciepła potwierdzający miejsce wykonania przyłącza i instalacji, ich parametry, prawidłowość montażu i gotowość do eksploatacji. Protokół powinien być podpisany przez wykonawcę posiadającego odpowiednie uprawnienia oraz przez Beneficjenta. Dopuszczone jest wykonanie instalacji wewnętrznej od przyłącza do źródła ciepła i podpisanie ww. protokołu przez Beneficjenta, który posiada odpowiednie uprawnienia wynikające z przepisów prawa.
- 12. Protokół odbioru prac w zakresie: ocieplenia przegród budowlanych, wymiany stolarki okiennej i drzwiowej. Protokół odbioru prac w zakresie ocieplenia przegród budowlanych w podziale na:
	- dach/stropodach/strop pod nieogrzewanymi poddaszami,
	- ściany zewnętrzne/przegrody pionowe,
	- podłoga na gruncie/strop nad piwnicą,
	- wymian stolarki okiennej,
	- wymiana stolarki drzwiowej,

wskazujący miejsce montażu, rodzaj materiałów, a także potwierdzający zakres wykonanych prac (załącznikiem do protokołu może być kosztorys powykonawczy lub inne dokumenty uzupełniające). Protokół powinien potwierdzać, że wymiana stolarki okiennej i drzwiowej dotyczy pomieszczeń ogrzewanych. Protokół powinien być sporządzony i podpisany przez

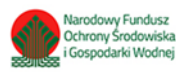

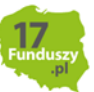

wykonawcę oraz przez Beneficjenta. Protokołu nie dołącza się, jeżeli prace w tym zakresie były wykonywane siłami własnymi przez Beneficjenta.

- 13. Wystawione na Beneficjenta zaświadczenie Operatora Sieci Dystrybucyjnej potwierdzające montaż licznika wraz z numerem Punktu Poboru Energii opatrzonego pieczęcią firmową oraz czytelnym podpisem (jeśli rozliczana jest kategoria mikroinstalacja fotowoltaiczna). Wzór opisanego zaświadczenia stanowi załącznik do niniejszej instrukcji, dopuszcza się także zaświadczenie wystawione na wzorze Operatora Sieci Dystrybucyjnej zawierające wymagane informacje.
- 14. Audyt energetyczny jeżeli stanowi koszt kwalifikowany zgodnie z umową o dofinansowanie i jest rozliczany w danym wniosku o płatność.

Uwaga: W przypadku mikroinstalacji fotowoltaicznej nie jest wymagane dostarczenie protokołu odbioru prac wykonawcy.

Beneficjent wpisuje liczbę załączonych do wniosku o płatność załączników.

W przypadku potrzeby dołączenia dodatkowych załączników w celu prawidłowego udokumentowania rozliczenia Beneficjent zaznacza **pole nr 70** i wpisuje je w dodatkowe puste pola udostępnione na końcu listy załączników we wniosku. W przypadku wprowadzenia dużej liczby dokumentów zakupu w części B.3 za pomocą zestawienia takich dokumentów, należy pamiętać o dołączeniu go jako dodatkowego załącznika.

**W polu nr 72** należy zaznaczyć "Tak" w przypadku realizacji **prac siłami własnymi** w zakresie: instalacji centralnego ogrzewania oraz ciepłej wody użytkowej, wentylacji mechanicznej z odzyskiem ciepła, ocieplenia przegród budowalnych, stolarki okiennej i drzwiowej.

**W polu nr 73-76** należy wskazać kategorię/e zrealizowaną/e siłami własnymi.

W przypadku realizacji ww. kategorii siłami własnymi, wypłata dotacji po złożeniu końcowego wniosku o płatność będzie poprzedzona kontrolą podczas wizytacji końcowej.

**Pole nr 77** dodatkowe uwagi/wyjaśnienia Beneficjenta.

**Uwaga**: Do momentu zakończenia okresu trwałości przedsięwzięcia, Beneficjent zobowiązany jest do przechowywania oryginałów dokumentów zakupu, dokumentów potwierdzających dokonanie zapłaty na rzecz wykonawcy lub sprzedawcy oraz pozostałych dokumentów dotyczących przedsięwzięcia, na które zostało przyznane dofinansowanie, w szczególności: audytu energetycznego budynku, dokumentacji projektowej, atestów, oryginałów faktur, rachunków imiennych lub innych dowodów księgowych, certyfikatów, świadectw, kart produktów, gwarancji jakościowych producenta wyrobów i urządzeń, oryginałów protokołów instalacji urządzeń lub wykonania prac montażowych, dokumentów potwierdzających dochód zadeklarowany we wniosku o dofinansowanie. Mogą one podlegać kontroli w ramach wizytacji końcowej lub po zakończeniu przedsięwzięcia – w ramach kontroli w okresie trwałości.

W celu przeprowadzenia kontroli podczas wizytacji końcowej, realizacji przedsięwzięcia po płatności, jak również kontroli w okresie trwałości, wfośigw lub inny podmiot upoważniony umawia się z Beneficjentem. Jeżeli kontrola nie dojdzie do skutku dwa razy, w umówionym terminie z winy Beneficjenta, wfośigw może wypowiedzieć umowę dotacji Beneficjentowi.

#### **F. OŚWIADCZENIA**

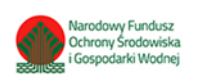

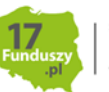

W tej części zostały umieszczone oświadczenia Beneficjenta warunkujące wypłatę dofinansowania.

Podpisanie wniosku o płatność jest potwierdzeniem ich złożenia.

W przypadku, gdy przedsięwzięcie obejmuje mikoinstalację fotowoltaiczną realizowaną siłami własnymi, należy w celu potwierdzenia zgodności z warunkami programu zaznaczyć **Pole 78**.

Wniosek o płatność należy opatrzyć podpisem w sposób właściwy dla metody jego złożenia.

# **G. Zatwierdzenie dofinansowania**

Część wypełniana przez wfośigw w procesie weryfikacji i zatwierdzania dotacji do wypłaty.

# **Załączniki:**

Wzór protokołu odbioru prac wykonawcy Wzór zaświadczenia Operatora Sieci Dystrybucyjnej (dotyczy mikroinstalacji fotowoltaicznej) Szablon zestawienia dokumentów zakupu

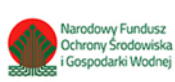

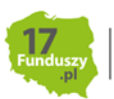